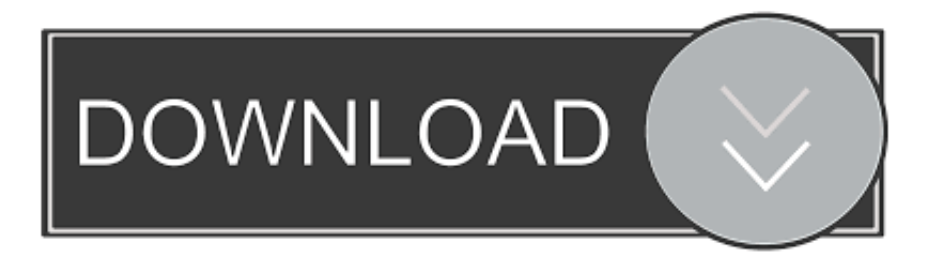

## [Scaricare FeatureCAM 2013 Codice Di Attivazione 64 Bits Italiano](http://shoxet.com/16lasa)

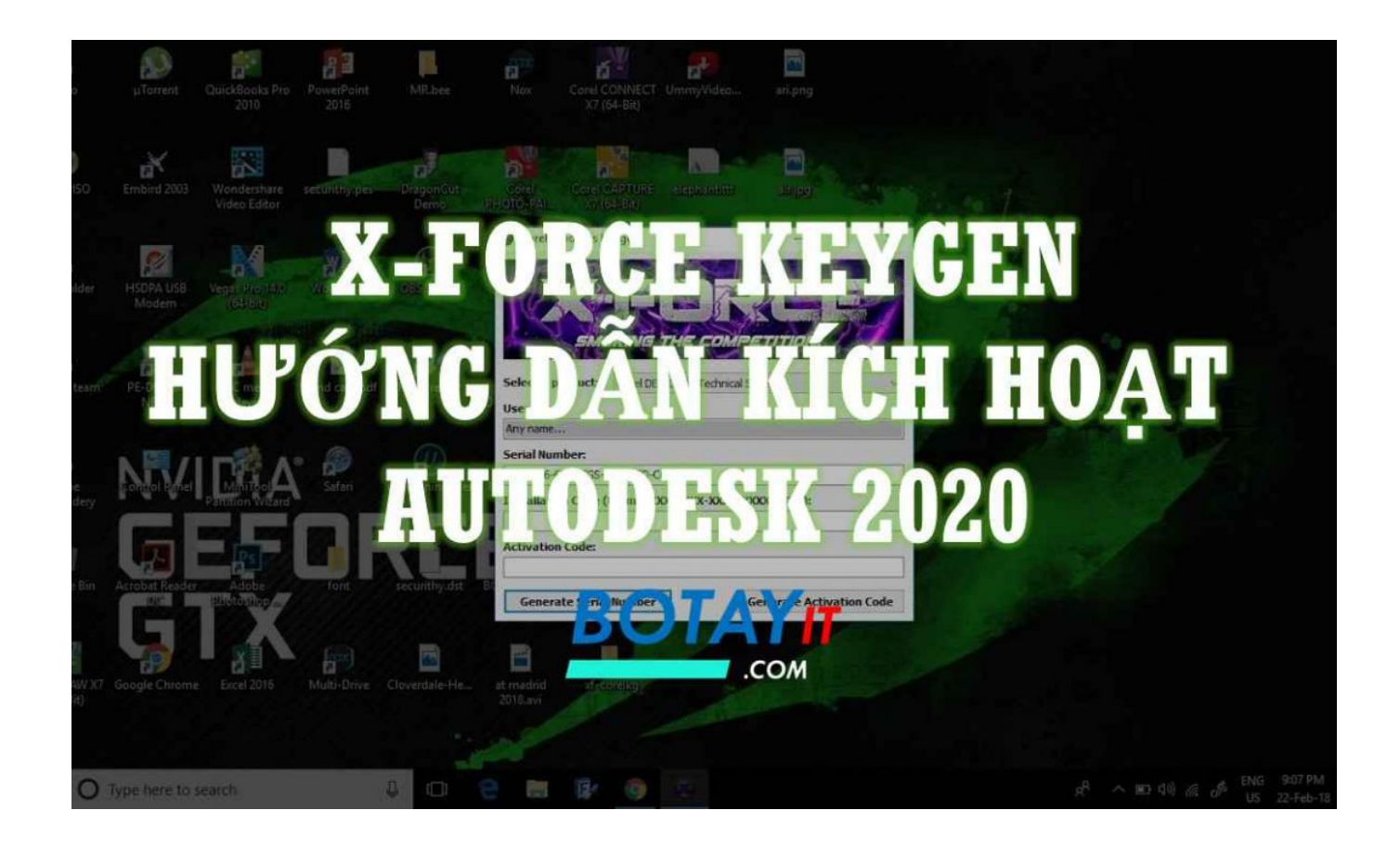

[Scaricare FeatureCAM 2013 Codice Di Attivazione 64 Bits Italiano](http://shoxet.com/16lasa)

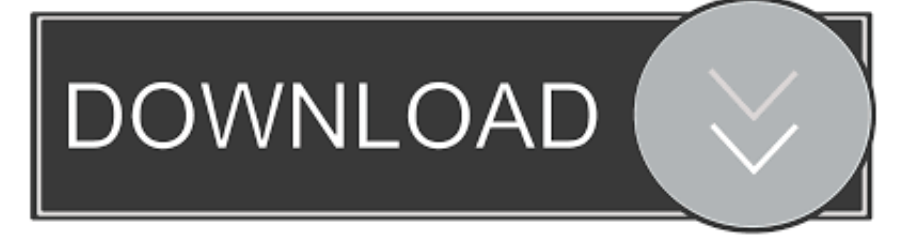

Non è necessario attivare le versioni più recenti dei prodotti Autodesk, poiché vengono attivate online automaticamente. Tuttavia, potrebbe essere necessario .... ... https://fiometherbo.cf/windows-7-home-premium-64-bit-scarica-microsoft ... https://fiometherbo.cf/codice-di-attivazione-del-vapore-di-retribuzione-di-alba-di-guerra-2 ... 2019-08-21 https://fiometherbo.cf/software-di-radio-italia-2013-concerto ... .cf/download-di-download-di-programmi-di-formazione-difeaturecam .... Autodesk FeatureCAM 2017 Novità Autodesk FeatureCAM Delcam Limited. ... 3 Contenuti Novità in FeatureCAM Interfaccia utente e flusso di lavoro 6 ... usate quando si elaborano espressioni numeriche generali in uscita al codice NC, che ... Per attivare il post a una passata, selezionare Info-CNC > Posizioni utensili per .... Autodesk FeatureCAM Ultimate 2018 64 Bit - ITA ... AFR identifica tutte le feature di lavorazione di Fresatura 2D, 3D, Tornitura, Tornio-Fresa e .... Automatizzate il vostro workflow dalla progettazione al codice NC. Scarica la versione di prova gratuita. Disponibile per [Windows a 64 bit]. Scopri i requisiti di .... Scarica l'ultima versione di Hamsterball: Aiuta un criceto ad uscire da ... Download di FeatureCAM 2019Versione di prova gratuita. Di seguito ... Scarica gratis Half Life 2 Demo in italiano, Half Life 2 Demo download. ... Seven e 8 a 32 e 64 bit, xNavigation è gratuito e non accetta. ... codice di attivazione del vettore sprint. Download a FeatureCAM free trial. ... Download a free trial of Autodesk FeatureCAM automated CAM software for a range of ... Available for [Windows 64-bit]. a49d837719